## **Name: Datum:**

## **Arbeitsblatt zur Kovarianz und zum Korrelationskoeffizienten**

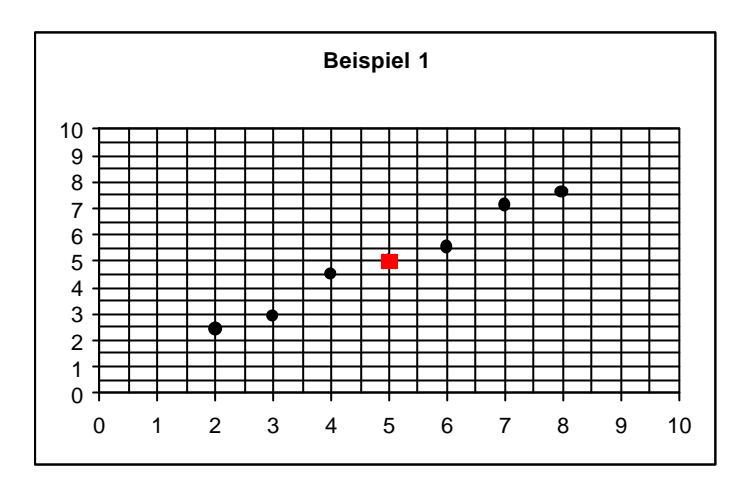

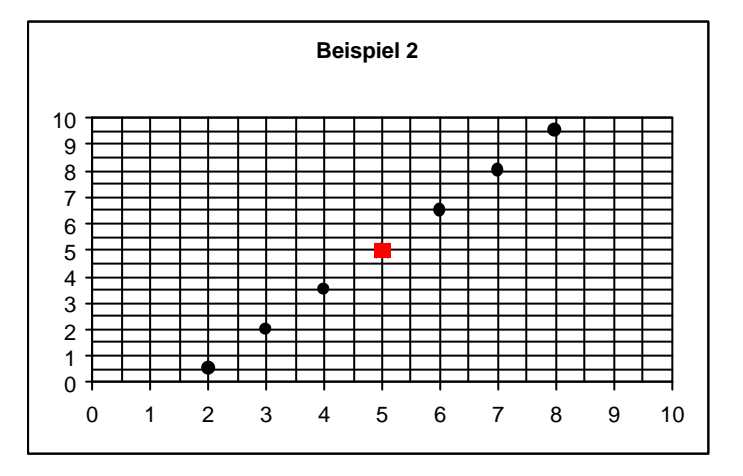

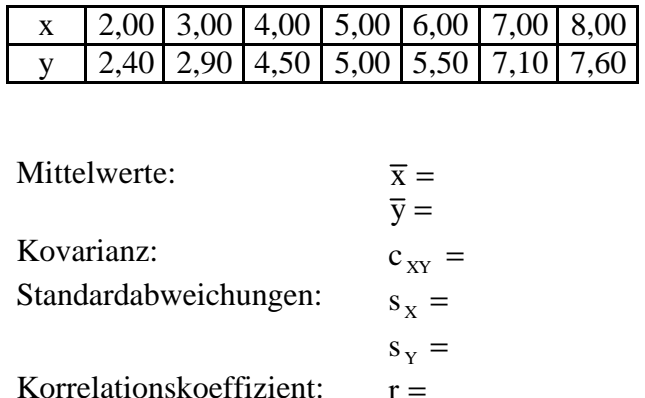

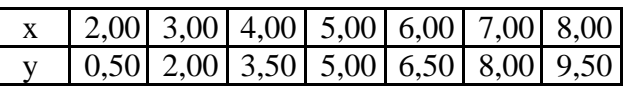

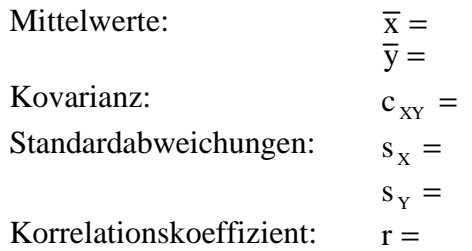

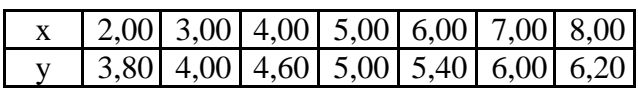

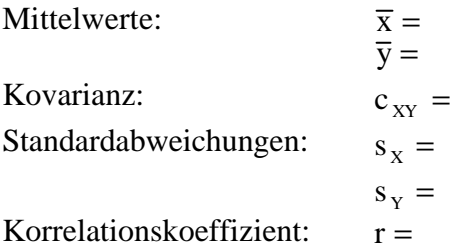

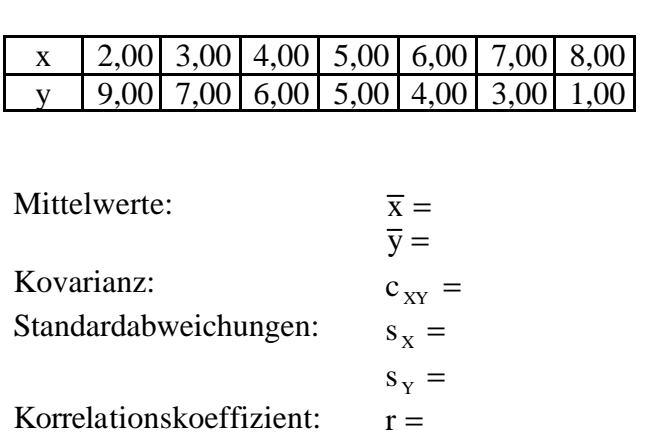

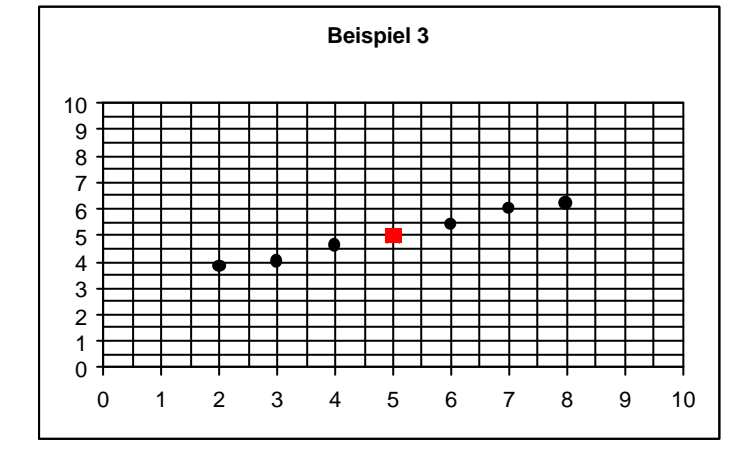

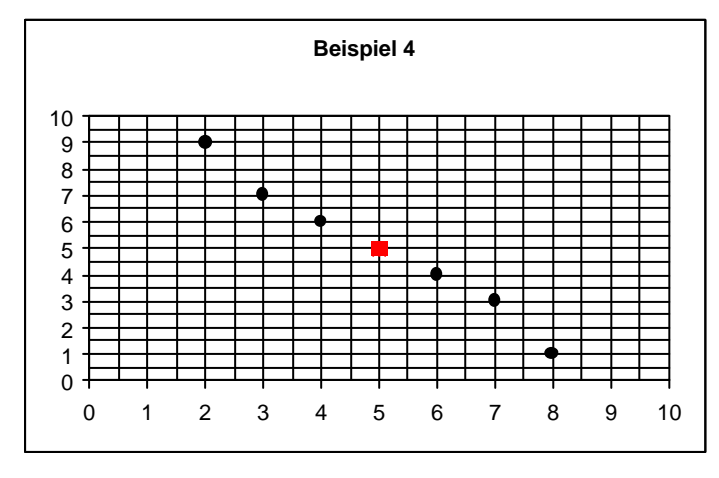

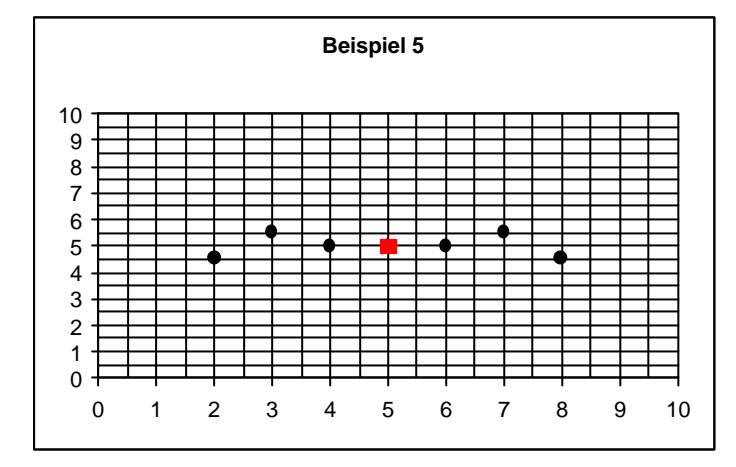

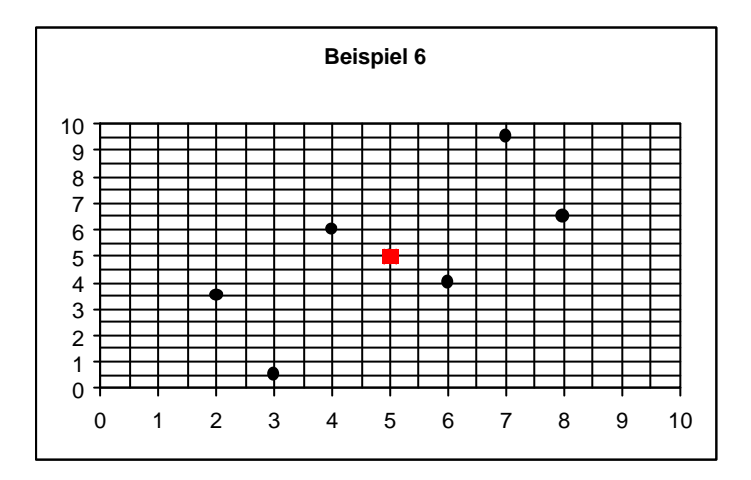

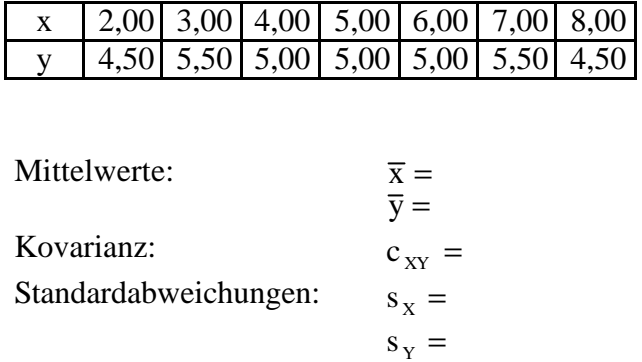

Korrelationskoeffizient:  $r =$ 

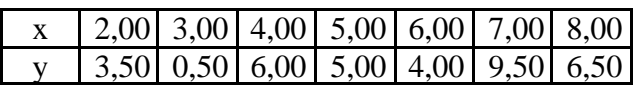

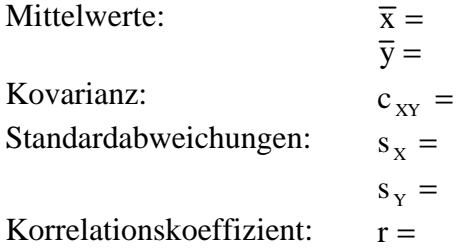

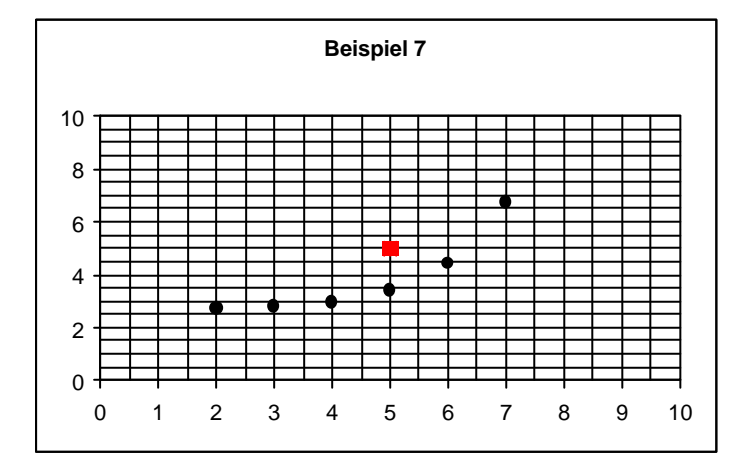

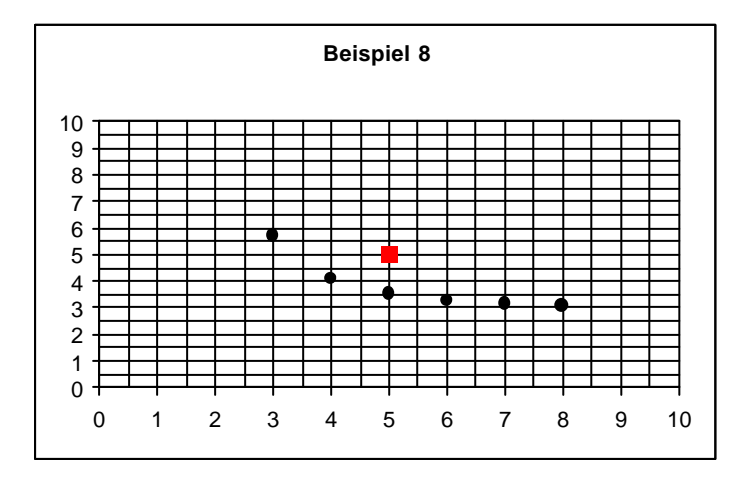

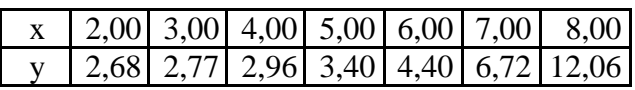

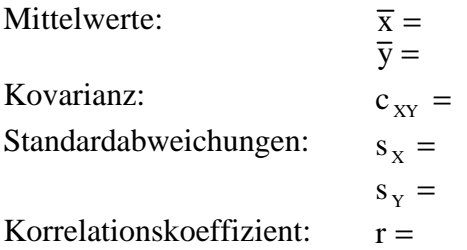

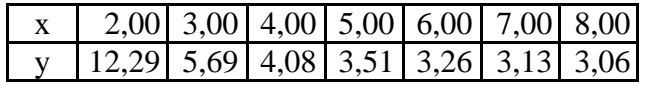

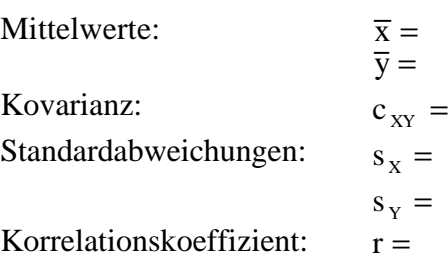